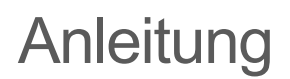

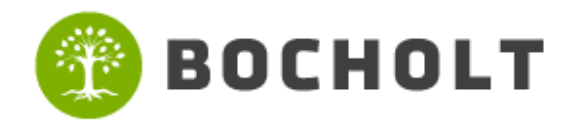

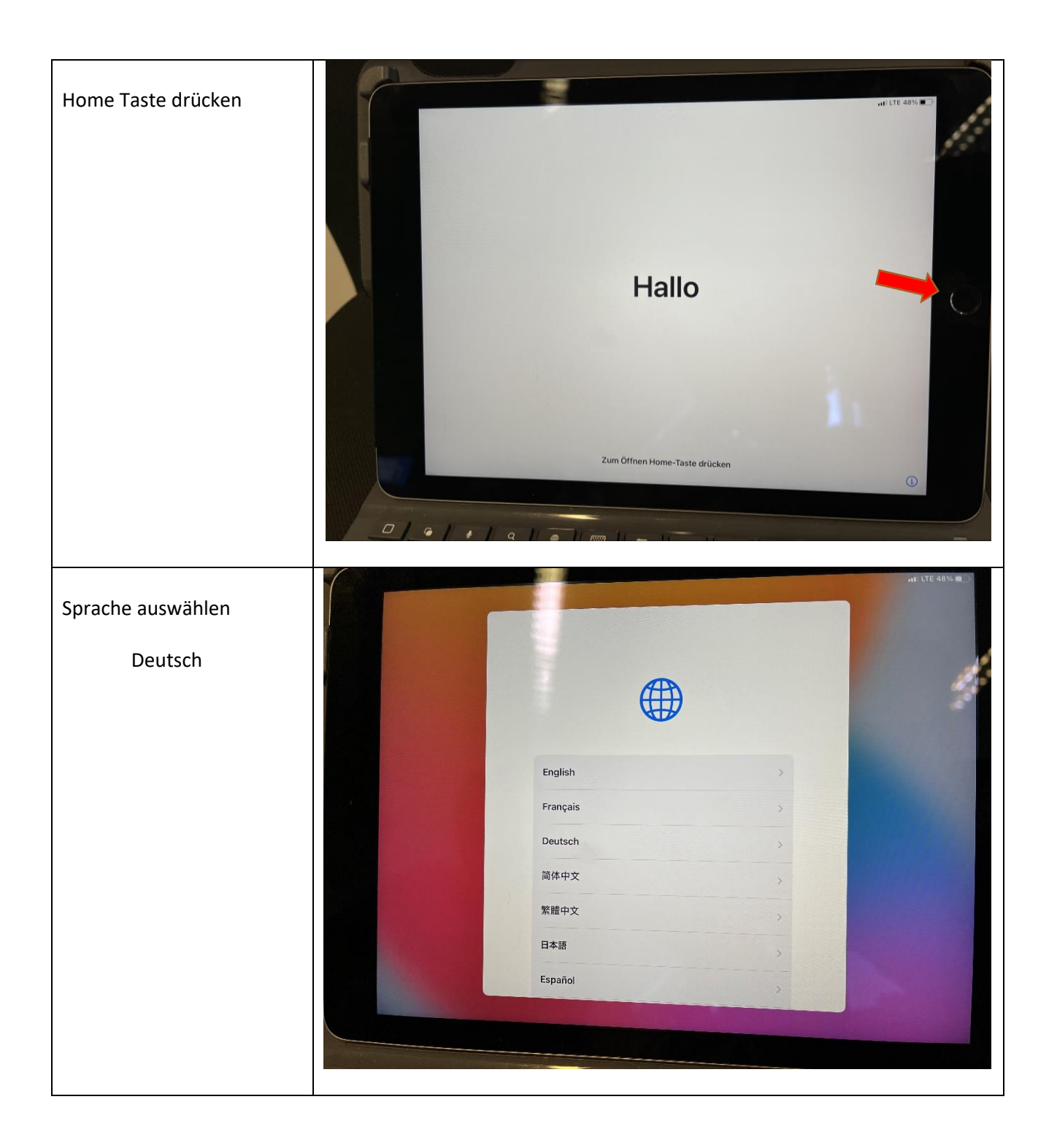

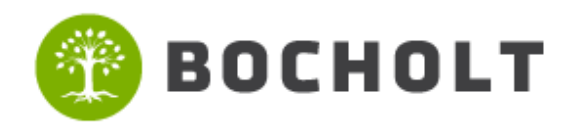

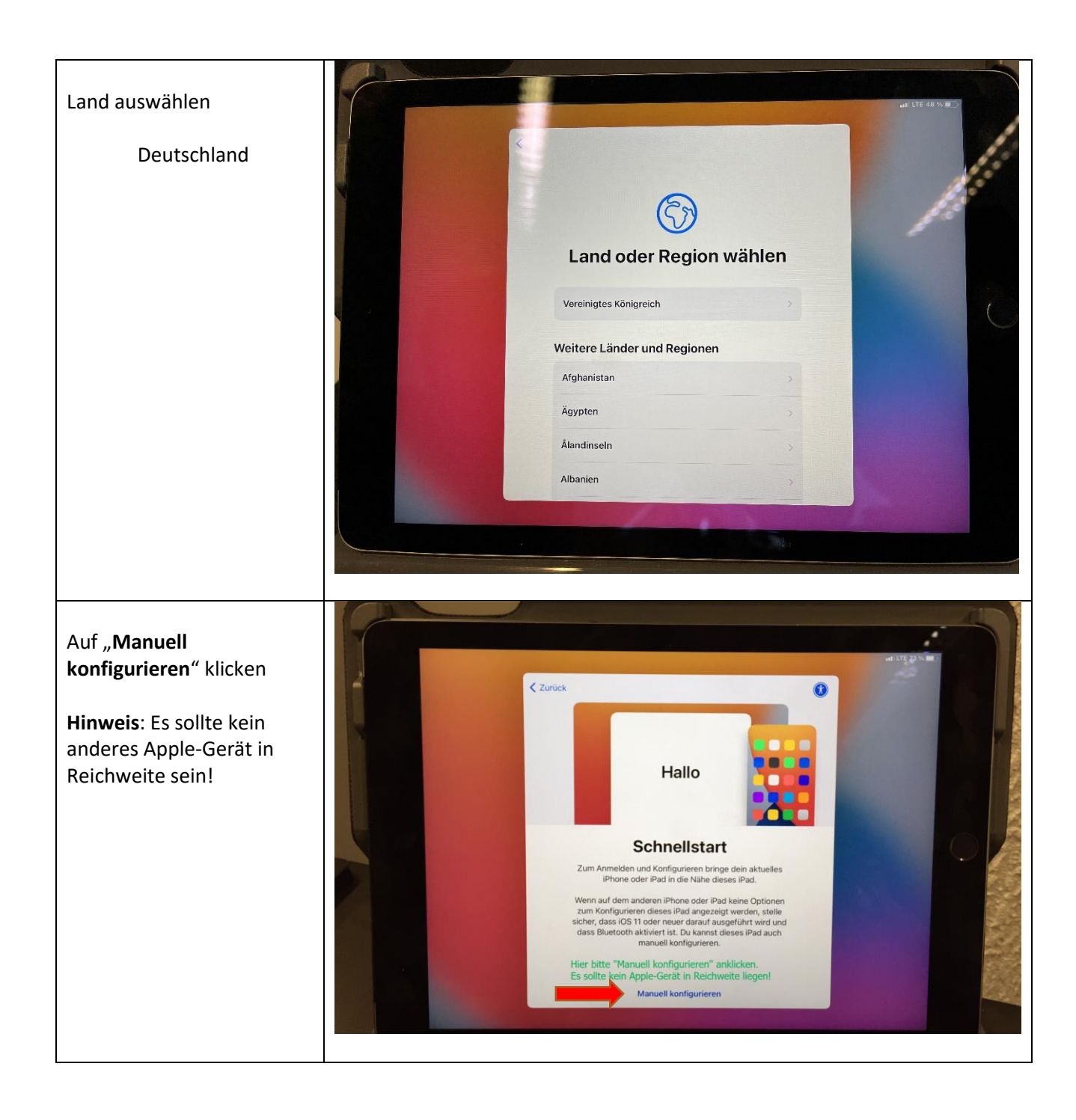

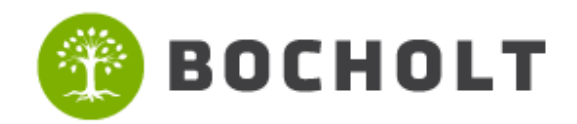

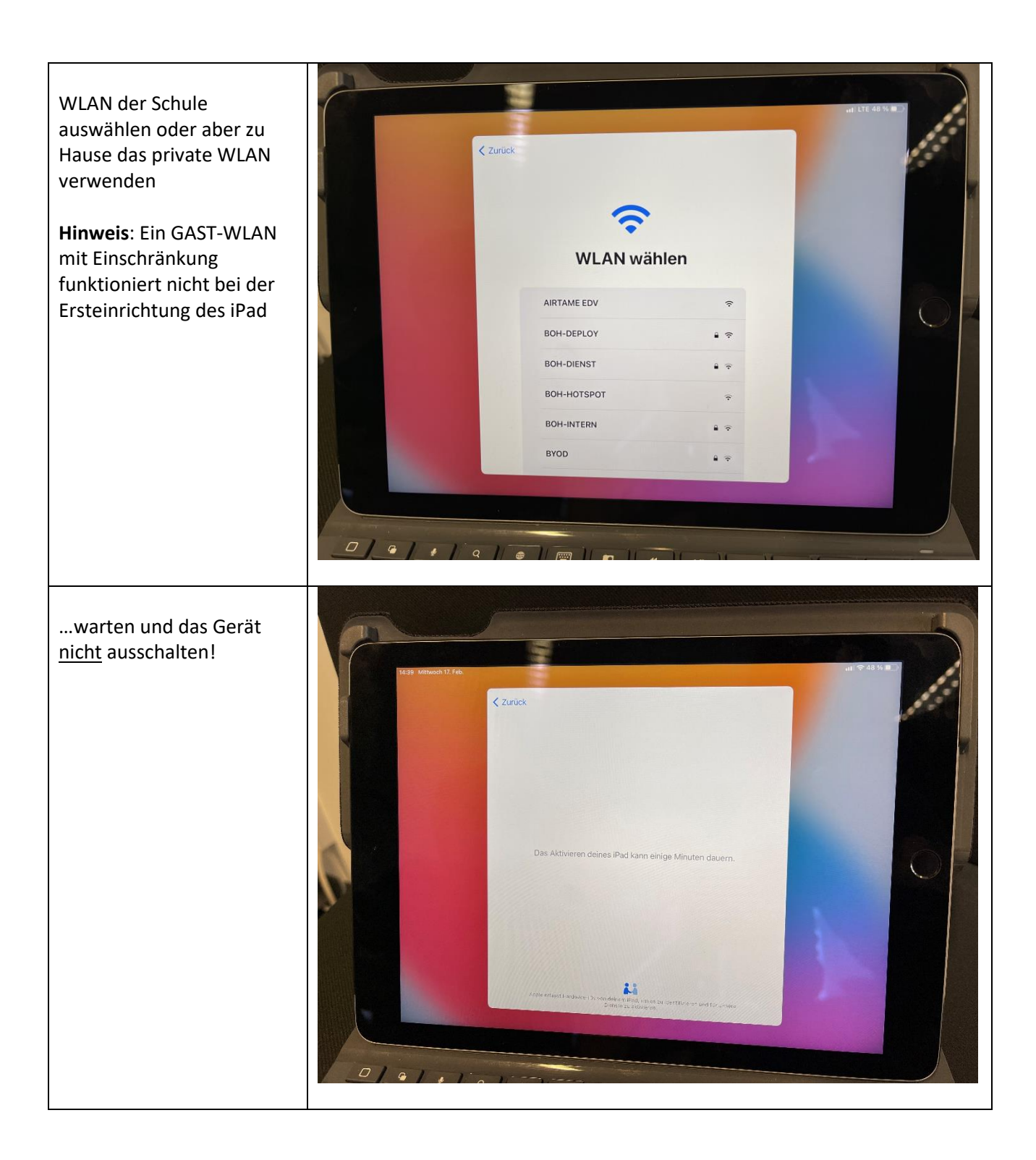

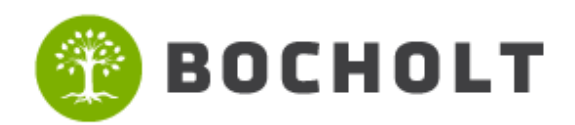

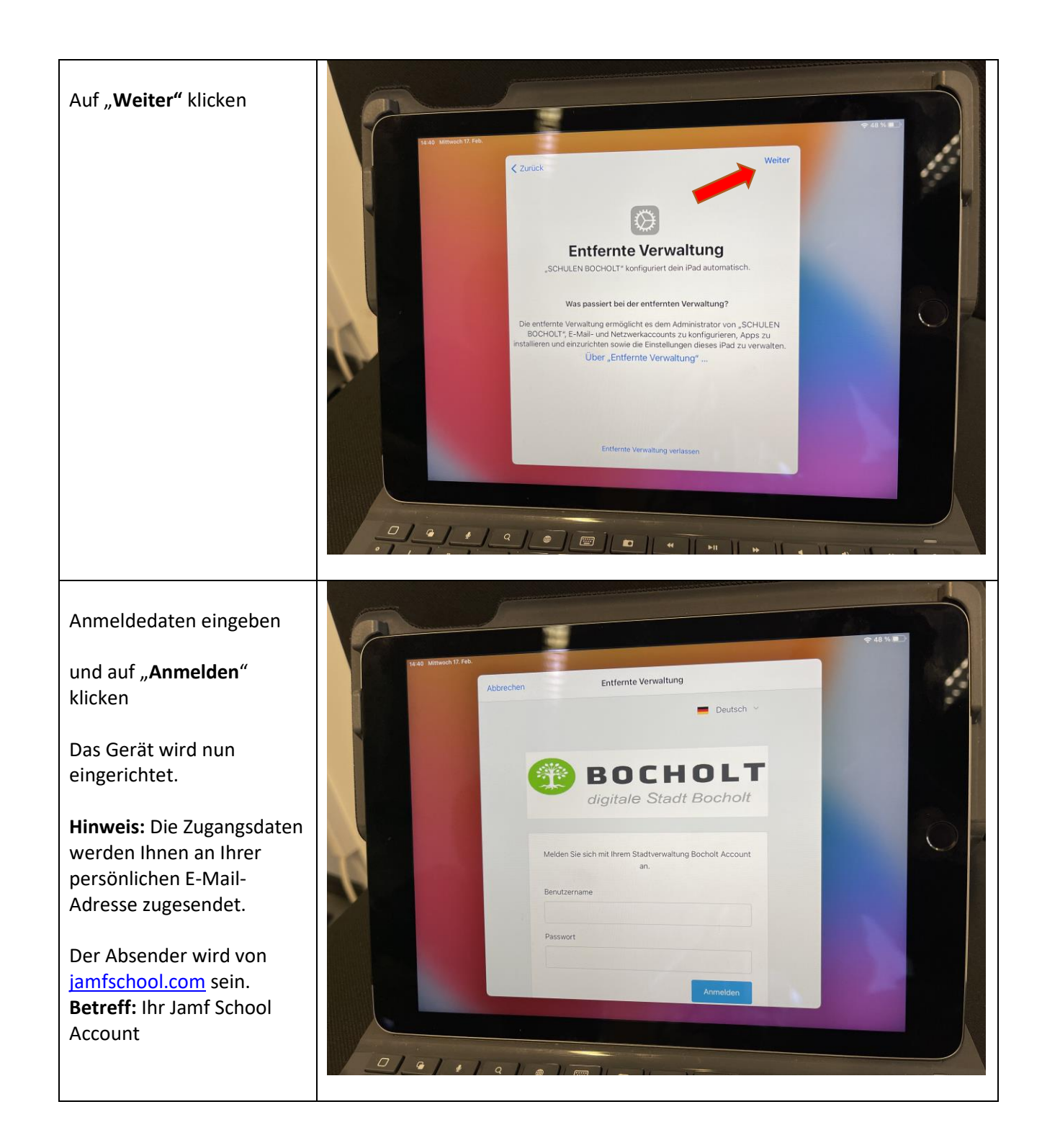

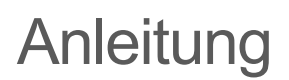

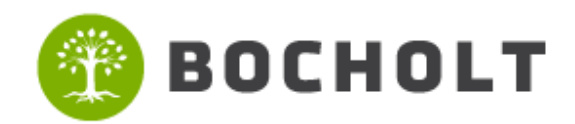

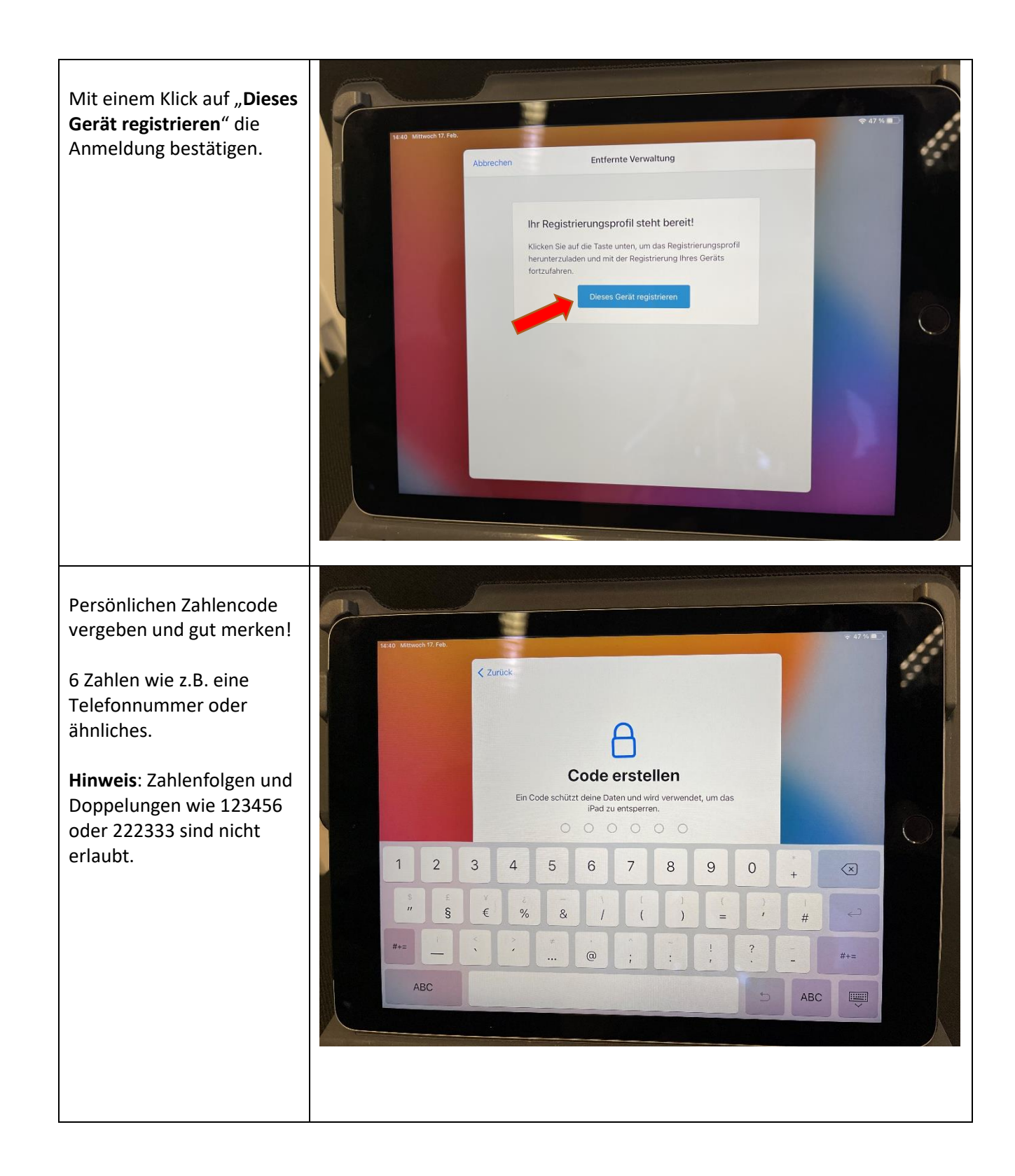

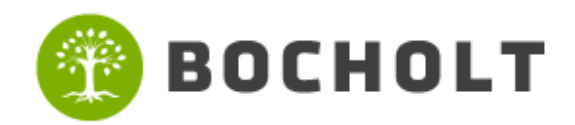

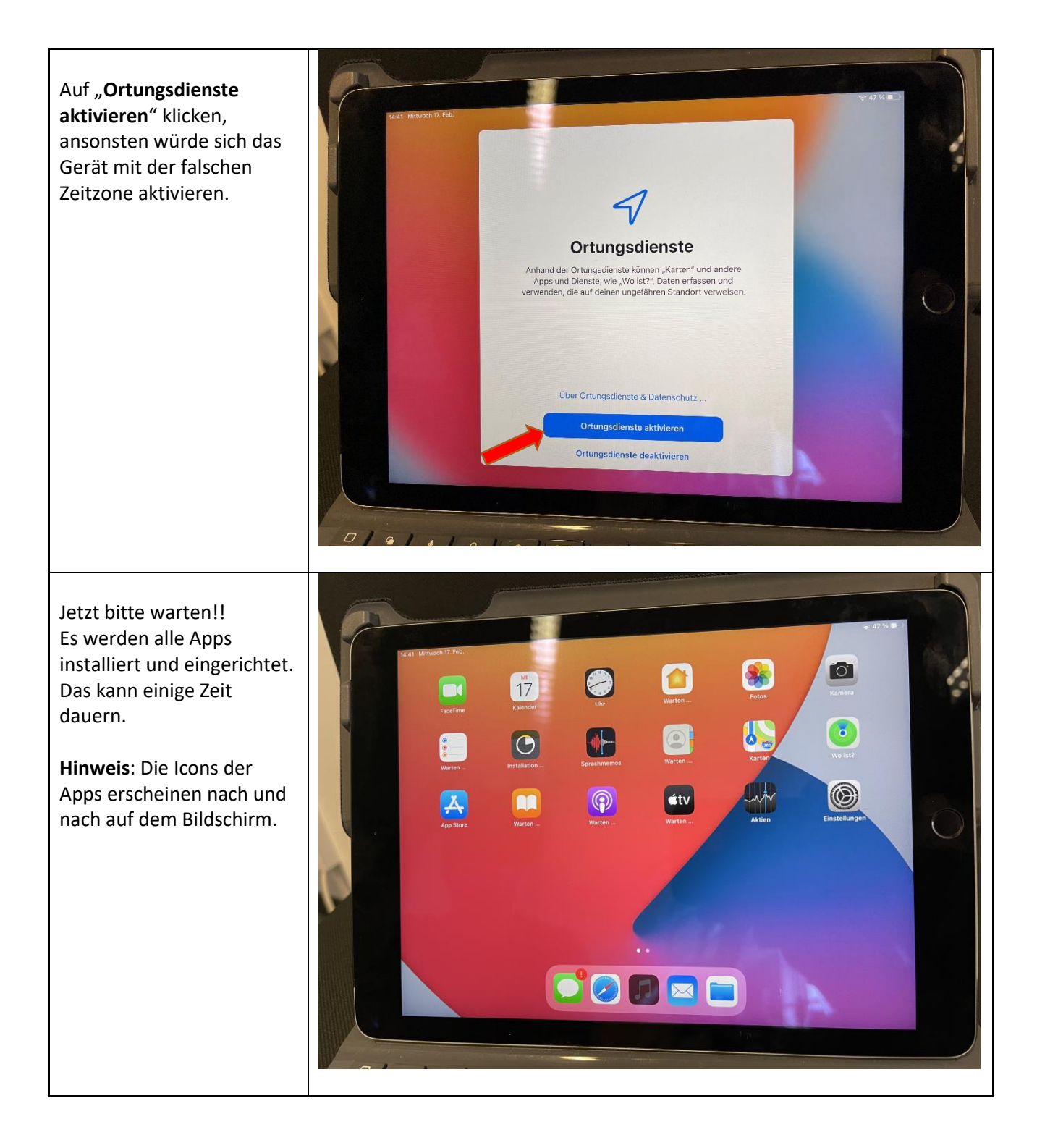

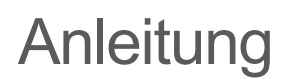

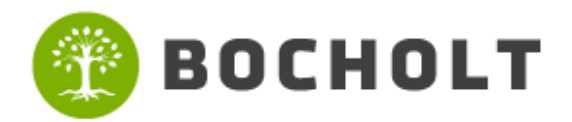

iPad Ersteinrichtung

Aufkleber "DigitalPakt DigitalPakt Schule BOCHOLT<br>ASR-IPAD-LOO<br>F9FD90CULMVY 易泡 **All Bundesminister**<br>Für Bildung<br>und Forschung Schule" und Stadt Bocholt Ministerium für<br>Schule und Bildung<br>des Landes Nordrh **18** Barcode" auf der Rückseite O des Gerätes im oberen Bereich (links neben der Kamera) aufkleben. ped

Die Einrichtung ist jetzt abgeschlossen.

Viel Spaß mit Ihrem neuen iPad!